## Geometria Computacional

#### **Cristina G. Fernandes**

Departamento de Ciência da Computação do IME-USP

http://www.ime.usp.br/˜cris/

segundo semestre de 2014

GeoComp 2014 – p. 1/**??**

Problema: Dados  $n$  segmentos, determinar se dois deles se intersectam.

Problema: Dados  $n$  segmentos, determinar se dois deles se intersectam.

Aula passada: algoritmo  $\mathrm{O}(n \lg n)$  para esse problema.

Problema: Dados  $n$  segmentos, determinar se dois deles se intersectam.

Aula passada: algoritmo  $\mathrm{O}(n \lg n)$  para esse problema.

Estrutura de dados:

- árvore de busca binária balanceada (ABBB) ou
- skip list (tempo esperado  $\mathrm{O}(n\lg n)$ )

Problema: Dados  $n$  segmentos, determinar se dois deles se intersectam.

Aula passada: algoritmo  $\mathrm{O}(n \lg n)$  para esse problema.

Estrutura de dados:

- árvore de busca binária balanceada (ABBB) ou
- skip list (tempo esperado  $\mathrm{O}(n\lg n)$ )

#### Hipótese simplificadora:

Não há dois pontos extremos com mesma  $x\text{-}$ coordenada.

Em particular, não há segmentos verticais, nem dois segmentos com extremos coincidentes.

Problema: Dados  $n$  segmentos, determinar se dois deles se intersectam.

Aula passada: algoritmo  $\mathrm{O}(n \lg n)$  para esse problema.

Estrutura de dados:

- árvore de busca binária balanceada (ABBB) ou
- skip list (tempo esperado  $\mathrm{O}(n\lg n)$ )

### Hipótese simplificadora:

Não há dois pontos extremos com mesma  $x\text{-}$ coordenada.

Em particular, não há segmentos verticais, nem dois segmentos com extremos coincidentes.

Pré-processamento: ordene os extremos dos segmentospor  $x\text{-}\mathsf{coordenada}.$ 

Pontos extremos com mesma  $x\text{-}$ coordenada:

Se existir um segmento vertical, deixe o extremo inferior no vetor  $e$  e o superior no vetor  $d$ .

Pontos extremos com mesma  $x\text{-}$ coordenada:

Se existir um segmento vertical, deixe o extremo inferior no vetor  $e$  e o superior no vetor  $d$ .

Se houver extremos repetidos, há interseção.

### Pontos extremos com mesma  $x\text{-}$ coordenada:

Se existir um segmento vertical, deixe o extremo inferior no vetor  $e$  e o superior no vetor  $d$ .

Se houver extremos repetidos, há interseção.

Extremo <mark>esquerdo</mark> de um segmento:

- extremo cuja  $\mathit{x}\text{-}\mathsf{coordenada}$  é menor.
- caso <sup>o</sup> segmento seja vertical, chame de esquerdo <sup>o</sup> extremocom  $y$ -coordenada menor.

### Pontos extremos com mesma  $x\text{-}$ coordenada:

Se existir um segmento vertical, deixe o extremo inferior no vetor  $e$  e o superior no vetor  $d$ .

Se houver extremos repetidos, há interseção.

Extremo <mark>esquerdo</mark> de um segmento:

- extremo cuja  $\mathit{x}\text{-}\mathsf{coordenada}$  é menor.
- caso <sup>o</sup> segmento seja vertical, chame de esquerdo <sup>o</sup> extremocom  $y$ -coordenada menor.

O outro extremo é o <mark>direito</mark>.

### Pontos extremos com mesma  $x\text{-}$ coordenada:

Se existir um segmento vertical, deixe o extremo inferior no vetor  $e$  e o superior no vetor  $d$ .

Se houver extremos repetidos, há interseção.

Extremo <mark>esquerdo</mark> de um segmento:

- extremo cuja  $\mathit{x}\text{-}\mathsf{coordenada}$  é menor.
- caso <sup>o</sup> segmento seja vertical, chame de esquerdo <sup>o</sup> extremocom  $y$ -coordenada menor.

O outro extremo é o <mark>direito</mark>.

Extremos-Ordenados $(n,S)$ : ordena os extremos dos  $n$ segmentos em  $S$  e já dá a resposta se houver repetição.

## Detecção de interseção

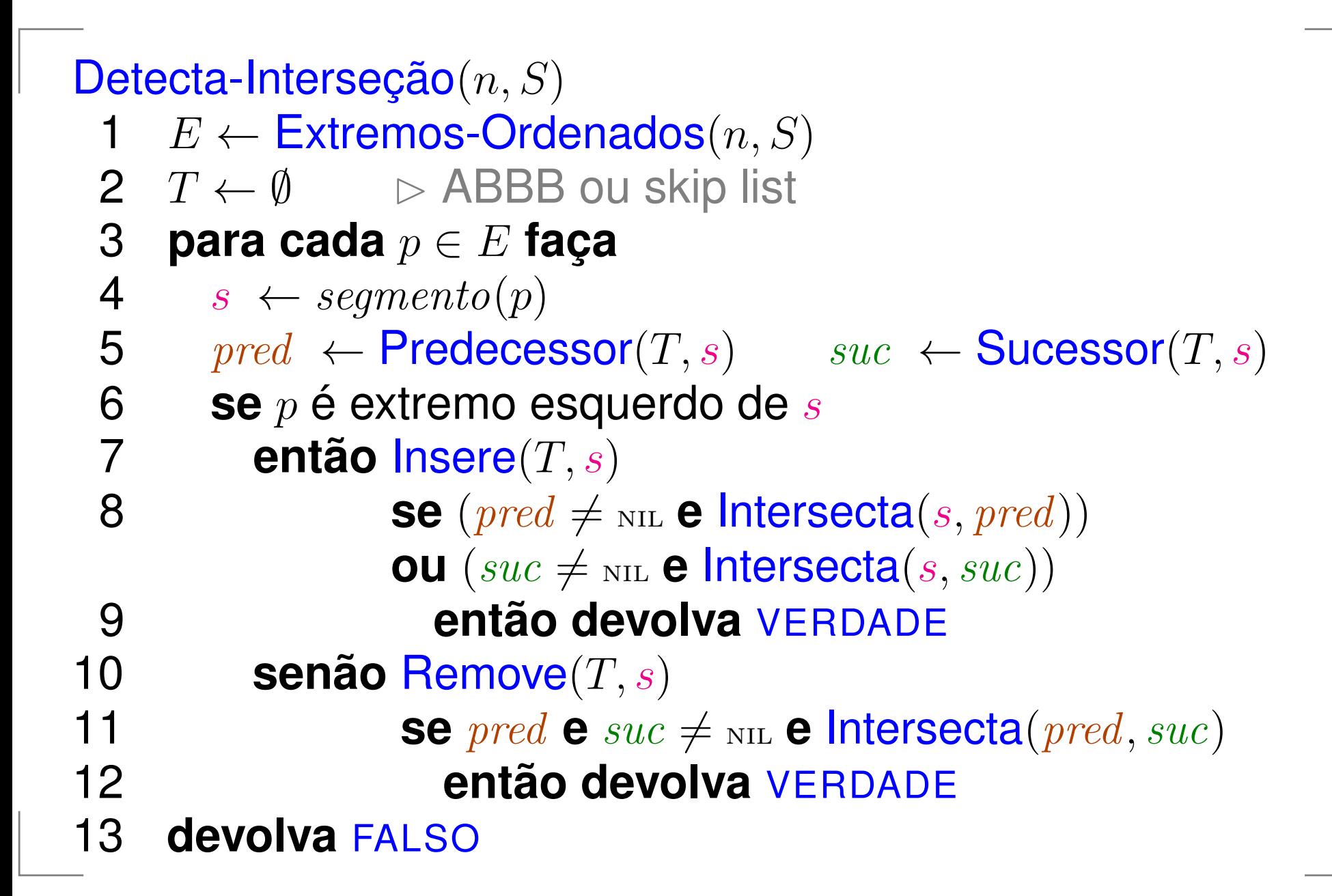

## Inserção em ABB rubro-negra

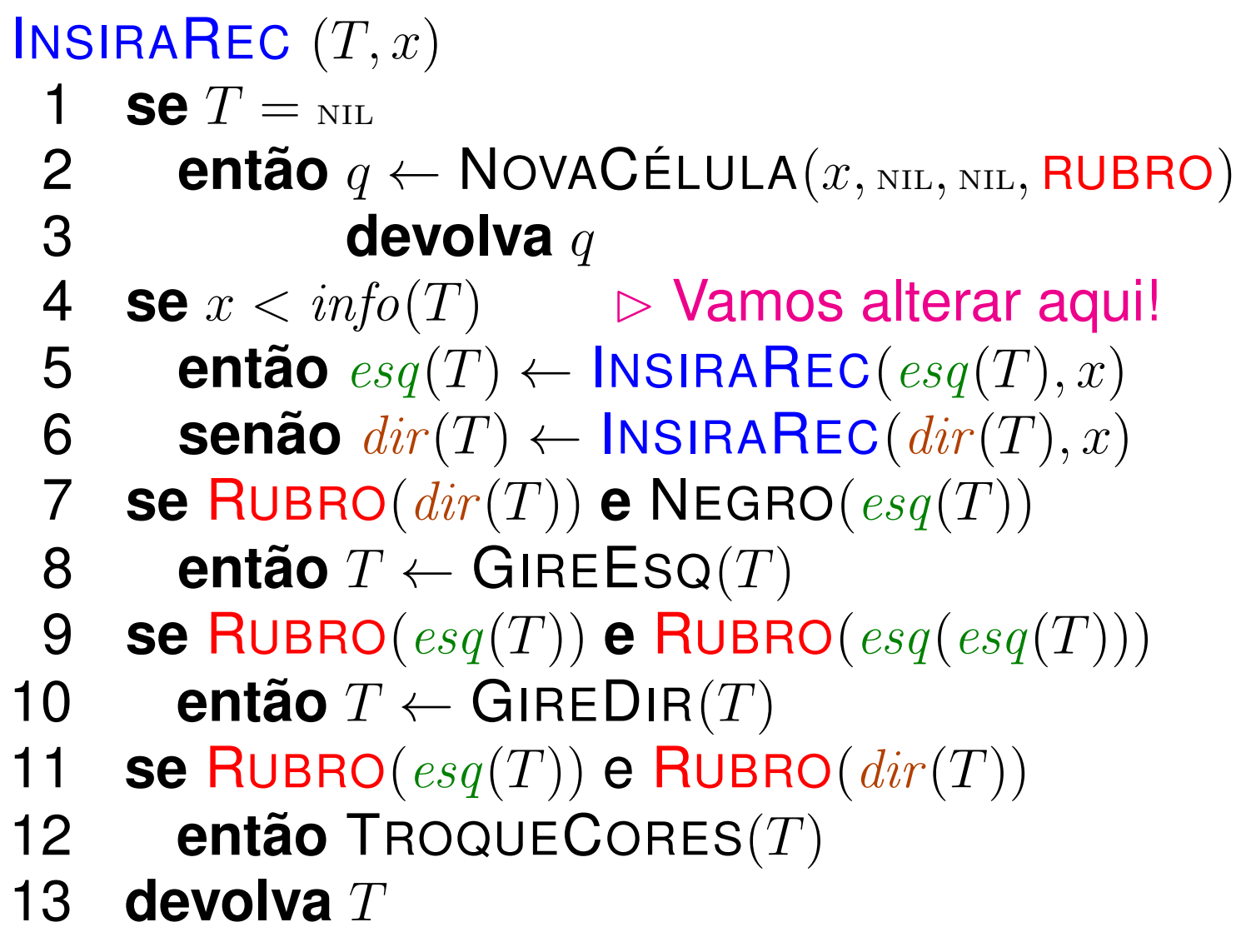

## Inserção em ABB rubro-negra

#### $\textsf{INSIRAREC}\,\left(T, e, d, i\right)$ 1 **se**  $T=$ 1 $I = \text{NIL}$ 2 **então** $q\leftarrow\mathsf{NovAC}\mathrm{\acute{e}LULA} (i,$  Nil, Nil,  $\mathsf{RUBRO})$  **devolva** q3**3**<br> **4 se** ESQUERDA(e[segmento(T)], d[segmento(T)]), e[i]) 4 $\mathbf{S}$  **então**  $esq(T) \leftarrow \textsf{INSIRAREC}(esq(T), i)$ <br>6 **senão** dir $(T) \leftarrow \textsf{INSIRAREC}(disr(T), i)$ 5 $6 \qquad \text{senão } dir(T) \leftarrow \text{INSIRAREC}(dir(T), i)$ <br> **7** SA RURRO(dir(T)) A NEGRO(esa(T)) 6 **se** RUBRO(dir(T))**e**NEGRO(esq(T))7 **então**T←GIREESQ(T)8- -9 **se** RUBRO(esq(T)) e RUBRO(esq(esq(T))) 9 **então**T←GIREDIR(T)10- -1 **se** RUBRO(esq(T))e RUBRO(dir(T)) 112 **então** TroqueCores(T) 1213 **devolva** T

Problema: Dada uma coleção de  $n$  segmentos no plano, encontrar todos os pares de segmentos da coleção que seintersectam.

Problema: Dada uma coleção de  $n$  segmentos no plano, encontrar todos os pares de segmentos da coleção que seintersectam.

Você consegue projetar um algoritmoque consuma tempo  $\mathrm{O}(n \lg n)$  para este problema?

Problema: Dada uma coleção de  $n$  segmentos no plano, encontrar todos os pares de segmentos da coleção que seintersectam.

Você consegue projetar um algoritmoque consuma tempo  $\mathrm{O}(n \lg n)$  para este problema?

No máximo, quantos pares teremos que imprimir?

Problema: Dada uma coleção de  $n$  segmentos no plano, encontrar todos os pares de segmentos da coleção que seintersectam.

Você consegue projetar um algoritmoque consuma tempo  $\mathrm{O}(n \lg n)$  para este problema?

No máximo, quantos pares teremos que imprimir?

Algoritmos sensíveis à saída (*output sensitive*).

Problema: Dada uma coleção de  $n$  segmentos no plano, encontrar todos os pares de segmentos da coleção que seintersectam.

Problema: Dada uma coleção de  $n$  segmentos no plano, encontrar todos os pares de segmentos da coleção que seintersectam.

Como adaptar <sup>o</sup> algoritmo de Shamos <sup>e</sup> Hoey?

Problema: Dada uma coleção de  $n$  segmentos no plano, encontrar todos os pares de segmentos da coleção que seintersectam.

Como adaptar <sup>o</sup> algoritmo de Shamos <sup>e</sup> Hoey?

Novo tipo de ponto evento: as interseções.

Como tratá-las?

Problema: Dada uma coleção de  $n$  segmentos no plano, encontrar todos os pares de segmentos da coleção que seintersectam.

Como adaptar <sup>o</sup> algoritmo de Shamos <sup>e</sup> Hoey?

Novo tipo de ponto evento: as interseções.

Como tratá-las?

Ao detectar cada uma, além de imprimi-la, <sup>a</sup> colocamos na fila de eventos (que é agora dinâmica).

Problema: Dada uma coleção de  $n$  segmentos no plano, encontrar todos os pares de segmentos da coleção que seintersectam.

Como adaptar <sup>o</sup> algoritmo de Shamos <sup>e</sup> Hoey?

Novo tipo de ponto evento: as interseções.

Como tratá-las?

Ao detectar cada uma, além de imprimi-la, <sup>a</sup> colocamos na fila de eventos (que é agora dinâmica).

Ao processar um ponto evento que é uma interseção, deve-se inverter <sup>a</sup> ordem dos segmentos que seintersectam neste ponto.

## Ponto evento: interseção

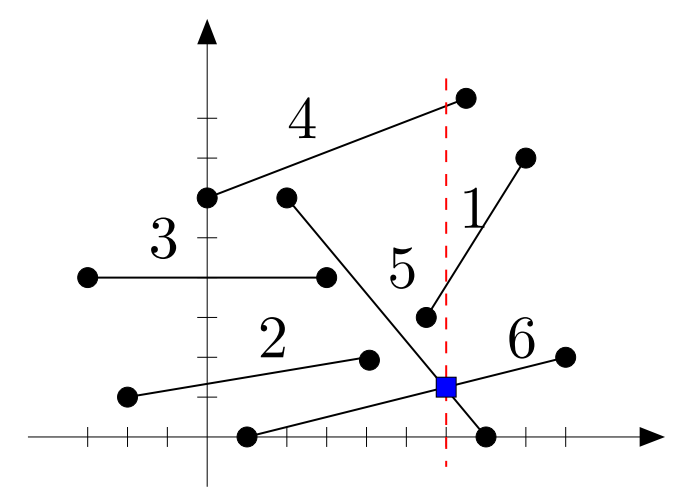

Antes do ponto evento:  $4\prec 1\prec 5\prec 6$ 

Depois do <mark>ponto evento</mark>: 4  $\prec$  1  $\prec$  6  $\prec$  5

Entrada: coleção  $e[1\mathinner{.\,.} n], d[1\mathinner{.\,.} n]$  de segmentos.

Entrada: coleção  $e[1\mathinner{.\,.} n], d[1\mathinner{.\,.} n]$  de segmentos.

Saída: todos os pares de segmentos da coleção que seintersectam.

Entrada: coleção  $e[1\mathinner{.\,.} n], d[1\mathinner{.\,.} n]$  de segmentos.

Saída: todos os pares de segmentos da coleção que seintersectam.

### Hipótese simplificadora:

Não há dois pontos eventos com a mesma  $x\text{-}$ coordenada.

Em particular, não há interseção com mesma  $x\text{-}$ coordenada que outra, ou com algum extremo de segmento.

Entrada: coleção  $e[1\mathinner{.\,.} n], d[1\mathinner{.\,.} n]$  de segmentos.

Saída: todos os pares de segmentos da coleção que seintersectam.

### Hipótese simplificadora:

Não há dois pontos eventos com a mesma  $x\text{-}$ coordenada.

Em particular, não há interseção com mesma  $x\text{-}$ coordenada que outra, ou com algum extremo de segmento.

Não há interseções múltiplas, ou seja, não há um pontoem mais do que dois segmentos da coleção.

Agora ela é dinâmica: sofre inserções (e, como antes, remoções).

Que ED usar para <sup>a</sup> fila de eventos?

Agora ela é dinâmica: sofre inserções (e, como antes, remoções).

Que ED usar para <sup>a</sup> fila de eventos?

 $\mathsf{ABB}\mathsf{Com}$  ordem dada pelas  $x\text{-} \mathsf{coorden}$ adas dos pontos.

Agora ela é dinâmica: sofre inserções (e, como antes, remoções).

Que ED usar para <sup>a</sup> fila de eventos?

 $\mathsf{ABB}\mathsf{Com}$  ordem dada pelas  $x\text{-} \mathsf{coorden}$ adas dos pontos.

A fila começa com os extremos dos intervalos.

A cada iteração, removemos um evento da fila para processá-lo.

Agora ela é dinâmica: sofre inserções (e, como antes, remoções).

Que ED usar para <sup>a</sup> fila de eventos?

 $\mathsf{ABB}\mathsf{Com}$  ordem dada pelas  $x\text{-} \mathsf{coorden}$ adas dos pontos.

A fila começa com os extremos dos intervalos.

A cada iteração, removemos um evento da fila para processá-lo.

Ao detertar uma interseção, inserimos tal ponto na fila de eventos.

Quantos elementos estão na fila no pior caso?

Hipótese simplificadora: não há pontos extremos repetidos, <sup>e</sup> as interseções são em pontos internos dos segmentos.

Hipótese simplificadora: não há pontos extremos repetidos, <sup>e</sup> as interseções são em pontos internos dos segmentos.

 $\mathsf{Extremos\text{-}Ordenados}(n, S)$  :

ordena os extremos dos  $n$  segmentos em  $S.$ 

Hipótese simplificadora: não há pontos extremos repetidos, <sup>e</sup> as interseções são em pontos internos dos segmentos.

```
\mathsf{Extremos\text{-}Ordenados}(n, S) :
```
ordena os extremos dos  $n$  segmentos em  $S.$ 

### Acha-Interseções $(n,S)$

- $Q \leftarrow \mathsf{Extremos}(n, S)$ 1 $\rhd$  inicializa a ABBB  $Q$  com os extremos
- 2 $T \leftarrow \emptyset$
- 3**enquanto não**Vazia(Q) **faça**
- $p \leftarrow \mathsf{Extrai\text{-}Min}(Q)$ 4
- 5 $\epsilon$  . The set of  $\epsilon$  $\bm{\mathsf{T}}$ rata-Evento $(p)$

Hipótese simplificadora: não há pontos extremos repetidos, <sup>e</sup> as interseções são em pontos internos dos segmentos.

```
\mathsf{Extremos\text{-}Ordenados}(n, S) :
```
ordena os extremos dos  $n$  segmentos em  $S.$ 

### Acha-Interseções $(n,S)$

- $Q \leftarrow \textsf{Extremos}(n, S)$ 1 $\rhd$  inicializa a ABBB  $Q$  com os extremos
- 2  $T \leftarrow \emptyset$
- 3**enquanto não**Vazia(Q) **faça**
- $p \leftarrow \mathsf{Extrai\text{-}Min}(Q)$ 4
- 5 $\sim$  $\bm{\mathsf{T}}$ rata-Evento $(p)$

Notação: Para dois pontos-evento  $p$  e  $q,$ escrevemos  $p\prec q$  se  $p_x< q_x$  ou ( $p_x$  =  $x \leq q_x$  $\mathcal{X}% =\mathbb{R}^{2}\times\mathbb{R}^{2}$  $\mathbf{y}_x$  ou  $(p_x = q_x \mathbf{e} | p_y < q_y)$ 

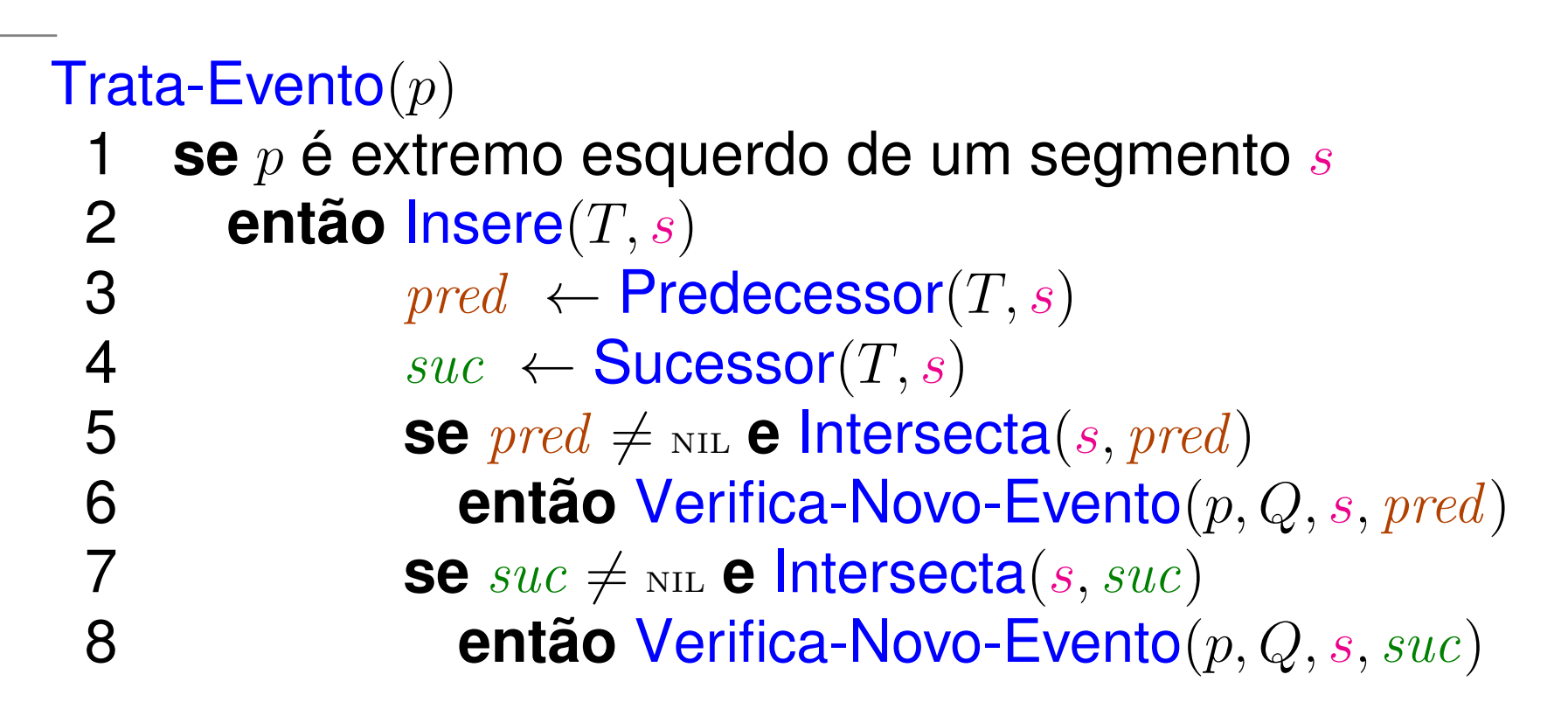

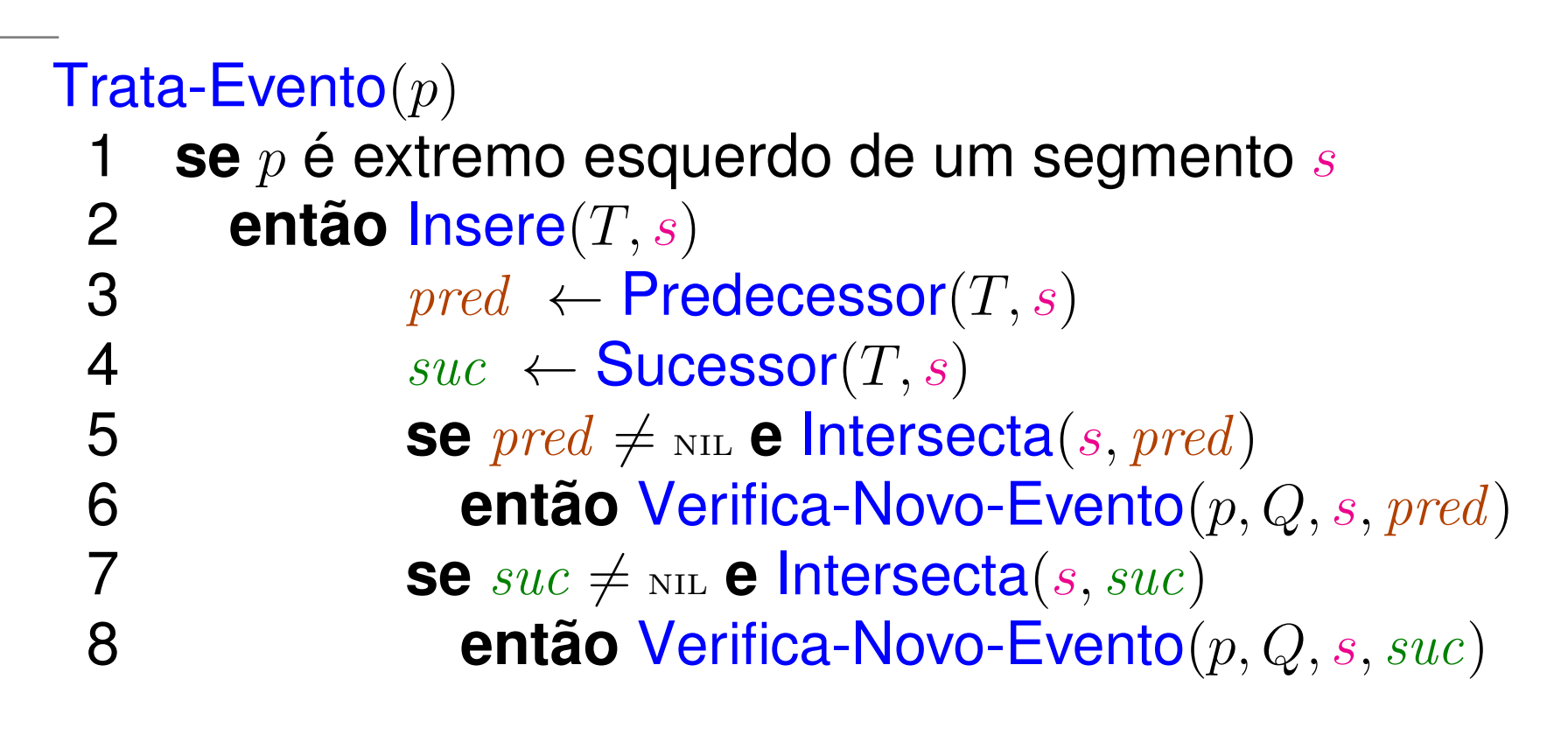

 ${\sf Verifica\text{-}Novo\text{-}Evento}(p,Q,s_1,s_2)$ 

- $\sim$   $\sim$   $\sim$   $\sim$   $\sim$   $\sim$ 1 $q\leftarrow \textsf{Ponto-de-Interseção}(s_1,s_2)$
- 22 **se**  $q$  ≻  $p$  **e não** Pertence( $Q, q$ )
- 3 **então** Insere $(Q, q)$ 3
- 4**imprima** q

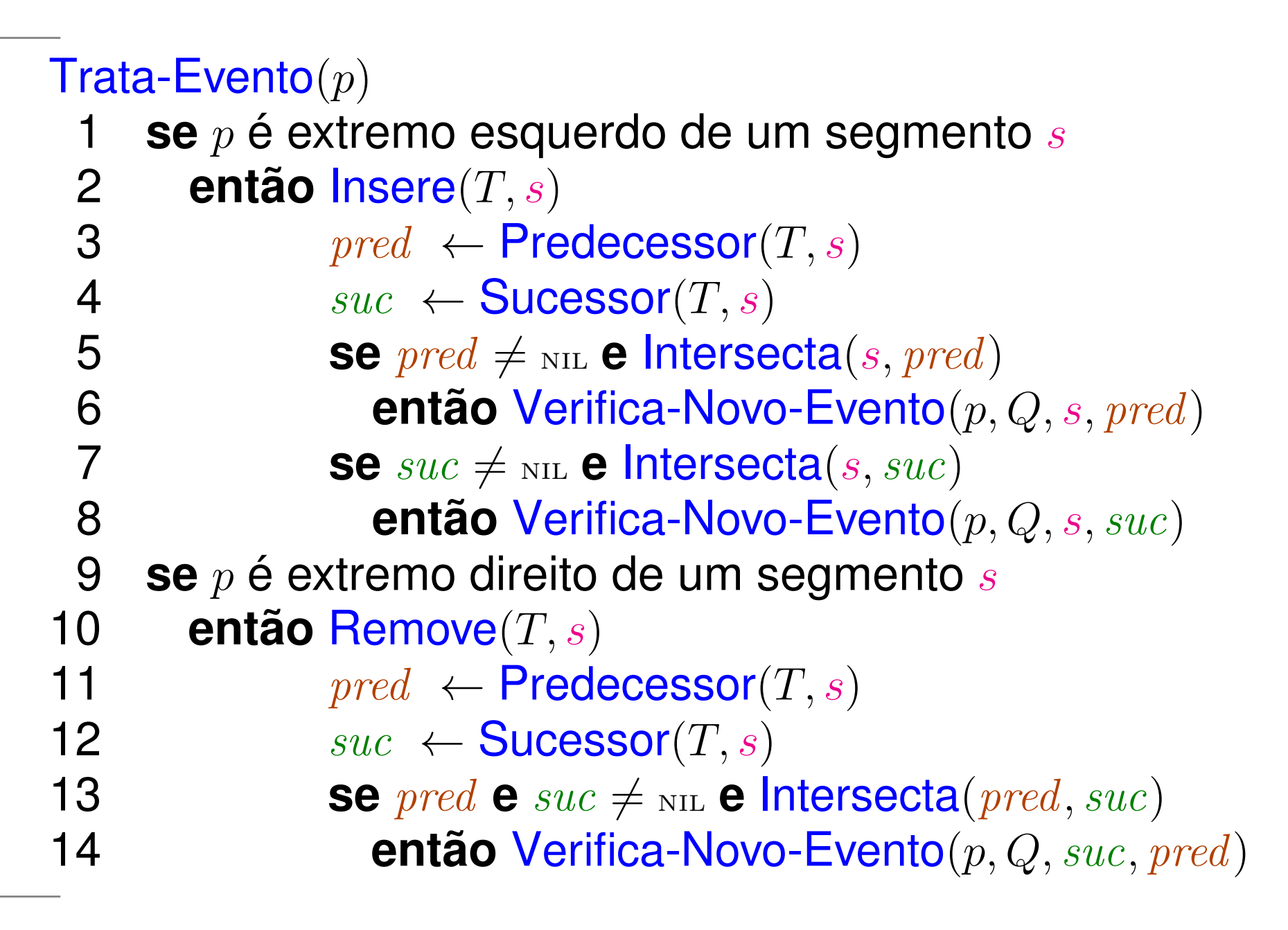

 $\bm{\mathsf{T}}$ rata-Evento $(p)$ 

·

 · · 15 **se** p <sup>é</sup> ponto de interseção6 **então** sejam *s* e *s'* os se 167  $pred \leftarrow \textsf{Predecessor}(T, s)$  $^\prime$  os segmentos em  $T$  que contém  $p \$ 178  $\text{succ} \leftarrow \text{Successor}(T, s')$ 18 $\mathsf{Remove}(T,s) \quad \mathsf{Remove}(T,s')$ )19 $\triangleright$  insere  $s$  e  $s'$  na ordem inversa ) 200  $\mathsf{Insere}(T,s')$   $\mathsf{Insere}(T,s)$ ) Insere $(T,s)$ 1 **se**  $\text{pred } \neq \text{nil}$  **e** lnter 21 $\neq$  NIL **e** Intersecta (*pred, s'* )22então Verifica-Novo-Evento(p, Q, pred, s' **se**  $suc \neq \text{nil}$  **e** Intersecta(s, so )23 $\neq$  NIL **e** Intersecta $(s, suc)$ 4 **então** Verifica-Novo-Evento(p, Q, s, suc) 24

Seja  $i$  o número de interseções. O algoritmo executa  $2n+i$  iterações.

Seja  $i$  o número de interseções. O algoritmo executa  $2n+i$  iterações.

Cada iteração faz uma chamada a Predecessor, Sucessor, <sup>e</sup> uma <sup>a</sup> <sup>I</sup>nsere ou Remove, na ABBB T.

Na ABBB  $T$ , em qualquer momento, há  $\mathrm{O}(n)$  segmentos.

Assim, cada operação destas consome tempo  $\mathrm{O}(\lg n)$ .

Seja  $i$  o número de interseções. O algoritmo executa  $2n+i$  iterações.

Cada iteração faz uma chamada a Predecessor, Sucessor, e uma a Insere ou Remove, na ABBB T.

Na ABBB  $T$ , em qualquer momento, há  $O(n)$  segmentos.

Assim, cada operação destas consome tempo  $\mathrm{O}(\lg n).$ 

Cada iteração faz uma chamada a Extrai-Min e, eventualmente, uma a I<mark>nsere</mark> na ABBB  $F$ .

Na ABBB  $F$ , em qq momento, há  $\mathrm{O}(n+i) = \mathrm{O}(n)$ 2 $^{2})$  pontos.

Assim, cada operação consome tempo  $\mathrm{O}(\lg n)$  $^{2}) = O(\lg$  $n).$ 

Seja  $i$  o número de interseções. O algoritmo executa  $2n+i$  iterações.

Cada iteração faz uma chamada a Predecessor, Sucessor, e uma a Insere ou Remove, na ABBB T.

Na ABBB  $T$ , em qualquer momento, há  $O(n)$  segmentos.

Assim, cada operação destas consome tempo  $\mathrm{O}(\lg n).$ 

Cada iteração faz uma chamada a Extrai-Min e, eventualmente, uma a I<mark>nsere</mark> na ABBB  $F$ .

Na ABBB  $F$ , em qq momento, há  $\mathrm{O}(n+i) = \mathrm{O}(n)$ 2 $^{2})$  pontos.

Assim, cada operação consome tempo  $\mathrm{O}(\lg n)$  $^{2}) = O(\lg$  $n).$ 

As demais operações efetuadas em uma iteraçãoconsomem tempo  $\mathrm{O}(1)$  (mesmo as chamadas a INTER).

Seja  $i$  o número de interseções. O algoritmo executa  $2n+i$  iterações.

Cada iteração faz uma chamada a Predecessor, Sucessor, e uma a Insere ou Remove, na ABBB T.

Na ABBB  $T$ , em qualquer momento, há  $O(n)$  segmentos.

Assim, cada operação destas consome tempo  $\mathrm{O}(\lg n).$ 

Cada iteração faz uma chamada a Extrai-Min e, eventualmente, uma a I<mark>nsere</mark> na ABBB  $F$ .

Na ABBB  $F$ , em qq momento, há  $\mathrm{O}(n+i) = \mathrm{O}(n)$ 2 $^{2})$  pontos.

Assim, cada operação consome tempo  $\mathrm{O}(\lg n)$  $^{2}) = O(\lg$  $n).$ 

O consumo de tempo por iteração é  $O(\lg n)$ , e o algoritmo de Bentley e Ottmann consome tempo  $\mathrm{O}((n+i)\lg n).$ 

O que fazer com os casos que excluímos?

O que fazer com os casos que excluímos?Alterações:

- $\it{Q}$  conterá os pontos-evento, sem repetições.
- Ponto-evento extremo: tem <sup>a</sup> lista dos segmentos quetêm esse ponto como extremo.
- impressão apenas no momento de processamento doponto.

O que fazer com os casos que excluímos?Alterações:

- $\it{Q}$  conterá os pontos-evento, sem repetições.
- Ponto-evento extremo: tem <sup>a</sup> lista dos segmentos quetêm esse ponto como extremo.
- impressão apenas no momento de processamento doponto.

Ao processar um ponto-evento, determinam-se todos os segmentos que <sup>o</sup> contém(pela lista do ponto e/ou pelos segmentos em  $T)$ .

O que fazer com os casos que excluímos?Alterações:

- $\it{Q}$  conterá os pontos-evento, sem repetições.
- Ponto-evento extremo: tem <sup>a</sup> lista dos segmentos quetêm esse ponto como extremo.
- impressão apenas no momento de processamento doponto.

Ao processar um ponto-evento, determinam-se todos os segmentos que <sup>o</sup> contém(pela lista do ponto e/ou pelos segmentos em  $T)$ .

Se mais de um segmento <sup>o</sup> contém, imprimimos <sup>o</sup> ponto.

O que fazer com os casos que excluímos?Alterações:

- $\it{Q}$  conterá os pontos-evento, sem repetições.
- Ponto-evento extremo: tem <sup>a</sup> lista dos segmentos quetêm esse ponto como extremo.
- impressão apenas no momento de processamento doponto.

Ao processar um ponto-evento, determinam-se todos os segmentos que <sup>o</sup> contém(pela lista do ponto e/ou pelos segmentos em  $T)$ .

Se mais de um segmento <sup>o</sup> contém, imprimimos <sup>o</sup> ponto. Atualiza-se  $T.$ 

Se <sup>o</sup> ponto-evento <sup>é</sup> um extremo, faz-se como antes:

Se <sup>o</sup> ponto-evento <sup>é</sup> um extremo, faz-se como antes:

- extremos esquerdos causam inclusões em  $T.$
- extremos direitos causam remoções.

Se <sup>o</sup> ponto-evento <sup>é</sup> um extremo, faz-se como antes:

- extremos esquerdos causam inclusões em  $T.$
- extremos direitos causam remoções.

Primeiro trata-se de extremos esquerdos.

Se <sup>o</sup> ponto-evento <sup>é</sup> um extremo, faz-se como antes:

- extremos esquerdos causam inclusões em  $T.$
- extremos direitos causam remoções.

Primeiro trata-se de extremos esquerdos.

Se <sup>o</sup> ponto-evento <sup>é</sup> uma interseção

Se <sup>o</sup> ponto-evento <sup>é</sup> um extremo, faz-se como antes:

- extremos esquerdos causam inclusões em  $T.$
- extremos direitos causam remoções.

Primeiro trata-se de extremos esquerdos.

Se <sup>o</sup> ponto-evento <sup>é</sup> uma interseção

- remove-se de  $T$  todos os segmentos que <sup>o</sup> contém no interior.
- estes são incluídos novamente na ordem inversa.

Se <sup>o</sup> ponto-evento <sup>é</sup> um extremo, faz-se como antes:

- extremos esquerdos causam inclusões em  $T.$
- extremos direitos causam remoções.

Primeiro trata-se de extremos esquerdos.

Se <sup>o</sup> ponto-evento <sup>é</sup> uma interseção

- remove-se de  $T$  todos os segmentos que <sup>o</sup> contém no interior.
- estes são incluídos novamente na ordem inversa.

Os dois casos podem acontecer ao mesmo tempo... Isso está detalhado no livro de de Berg <sup>e</sup> outros, capítulo 2.

O algoritmo pode ser ajustado para imprimir, para cadaponto de interseção, <sup>a</sup> lista de segmentos que <sup>o</sup> contém.

O algoritmo pode ser ajustado para imprimir, para cadaponto de interseção, <sup>a</sup> lista de segmentos que <sup>o</sup> contém.

Consumo de tempo:  $\mathrm{O}((n+i)\lg n)$  (esperado, no caso de uso de skip lists)onde  $i$  agora é o número de segmentos impressos junto com as interseções.

O algoritmo pode ser ajustado para imprimir, para cadaponto de interseção, <sup>a</sup> lista de segmentos que <sup>o</sup> contém.

Consumo de tempo:  $\mathrm{O}((n+i)\lg n)$  (esperado, no caso de uso de skip lists)onde  $i$  agora é o número de segmentos impressos junto com as interseções.

Consumo de espaço:  $\mathrm{O}(n)$  para  $T$  e  $\mathrm{O}(n+i)$  para  $Q$ .

O algoritmo pode ser ajustado para imprimir, para cadaponto de interseção, <sup>a</sup> lista de segmentos que <sup>o</sup> contém.

Consumo de tempo:  $\mathrm{O}((n+i)\lg n)$  (esperado, no caso de uso de skip lists)onde  $i$  agora é o número de segmentos impressos junto com as interseções.

Consumo de espaço:  $\mathrm{O}(n)$  para  $T$  e  $\mathrm{O}(n+i)$  para  $Q$ .

Melhora: Guarde em  $Q$  apenas os pontos de interseção de<br>esamentes que estão especeutives em  $T$ segmentos que estão consecutivos em  $T.$ Espaço cai para  $\mathrm{O}(n).$ 

O algoritmo pode ser ajustado para imprimir, para cadaponto de interseção, <sup>a</sup> lista de segmentos que <sup>o</sup> contém.

Consumo de tempo:  $\mathrm{O}((n+i)\lg n)$  (esperado, no caso de uso de skip lists)onde  $i$  agora é o número de segmentos impressos junto com as interseções.

Consumo de espaço:  $\mathrm{O}(n)$  para  $T$  e  $\mathrm{O}(n+i)$  para  $Q$ .

Melhora: Guarde em  $Q$  apenas os pontos de interseção de<br>esamentes que estão especeutives em  $T$ segmentos que estão consecutivos em  $T.$ Espaço cai para  $\mathrm{O}(n).$ 

Algoritmo de Balaban: tempo  $O(n\lg n + i)$  e espaço  $O(n)$ .